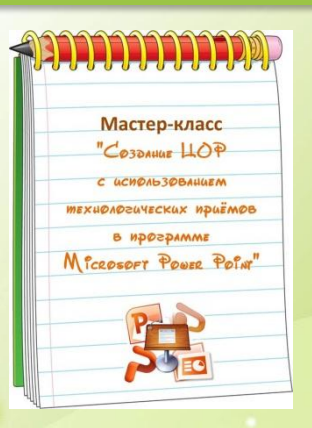

*Работа выполнена в рамках МК "Создание ЦОР с использованием технологических приемов в программе Microsoft Power Point" http://mediaurok.ucoz.net*

## *Дидактическая игра «Во саду ли, в огороде»*

## **Носова Ольга Михайловна**

учитель начальных классов Муниципального общеобразовательного учреждения средней общеобразовательной школы № 11 с углубленным изучением отдельных предметов Курского муниципального района Ставропольского края

выход

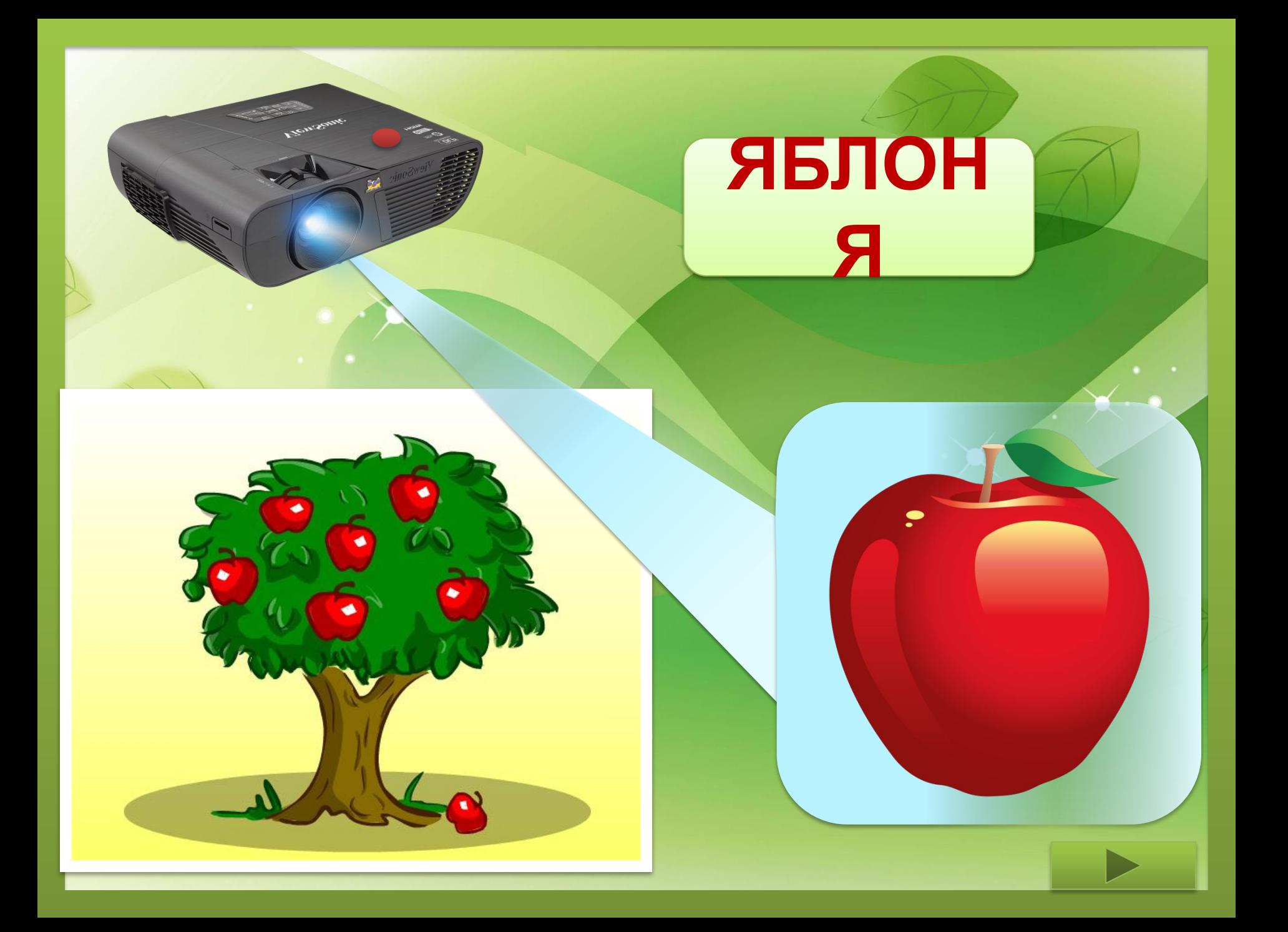

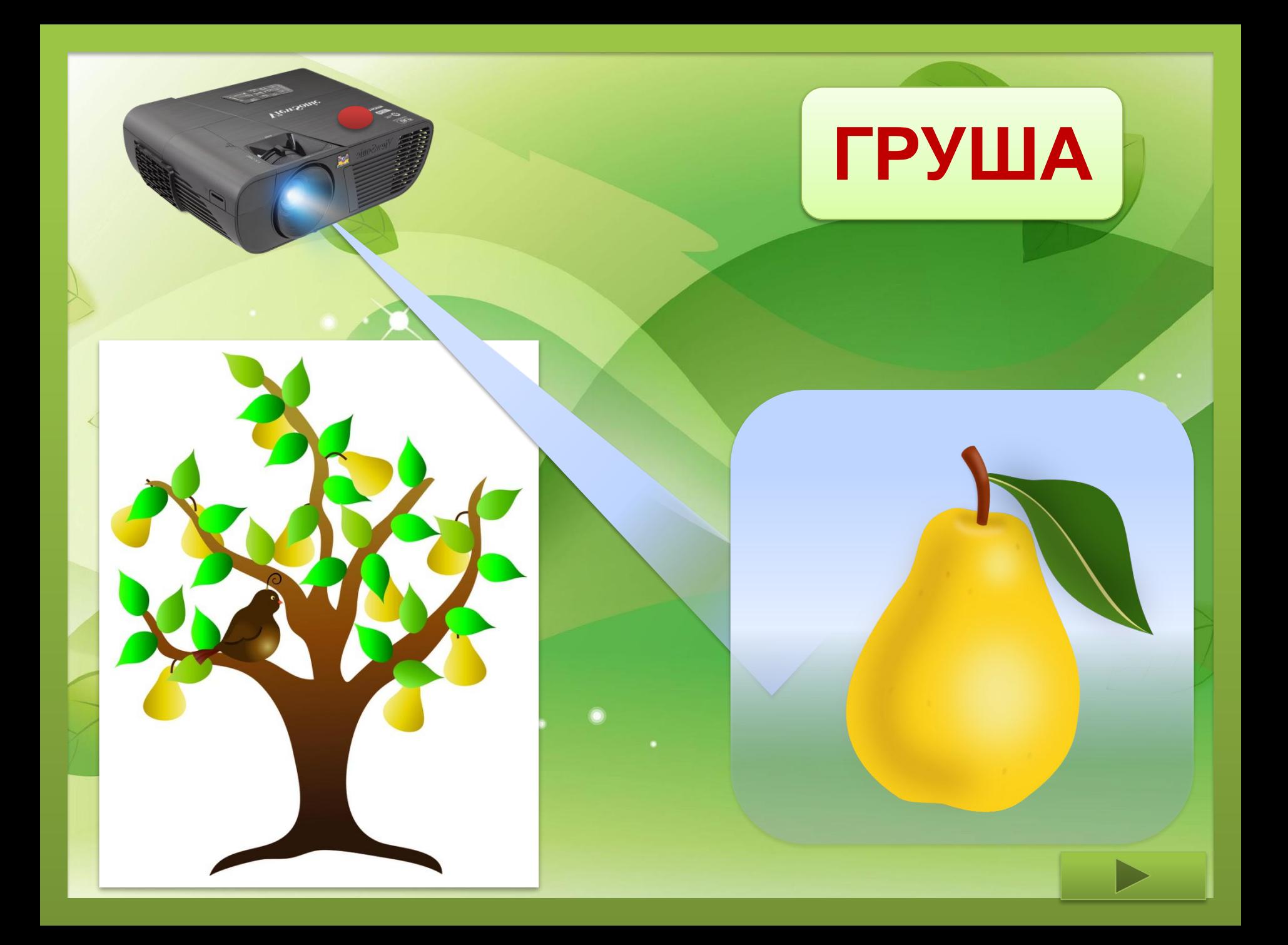

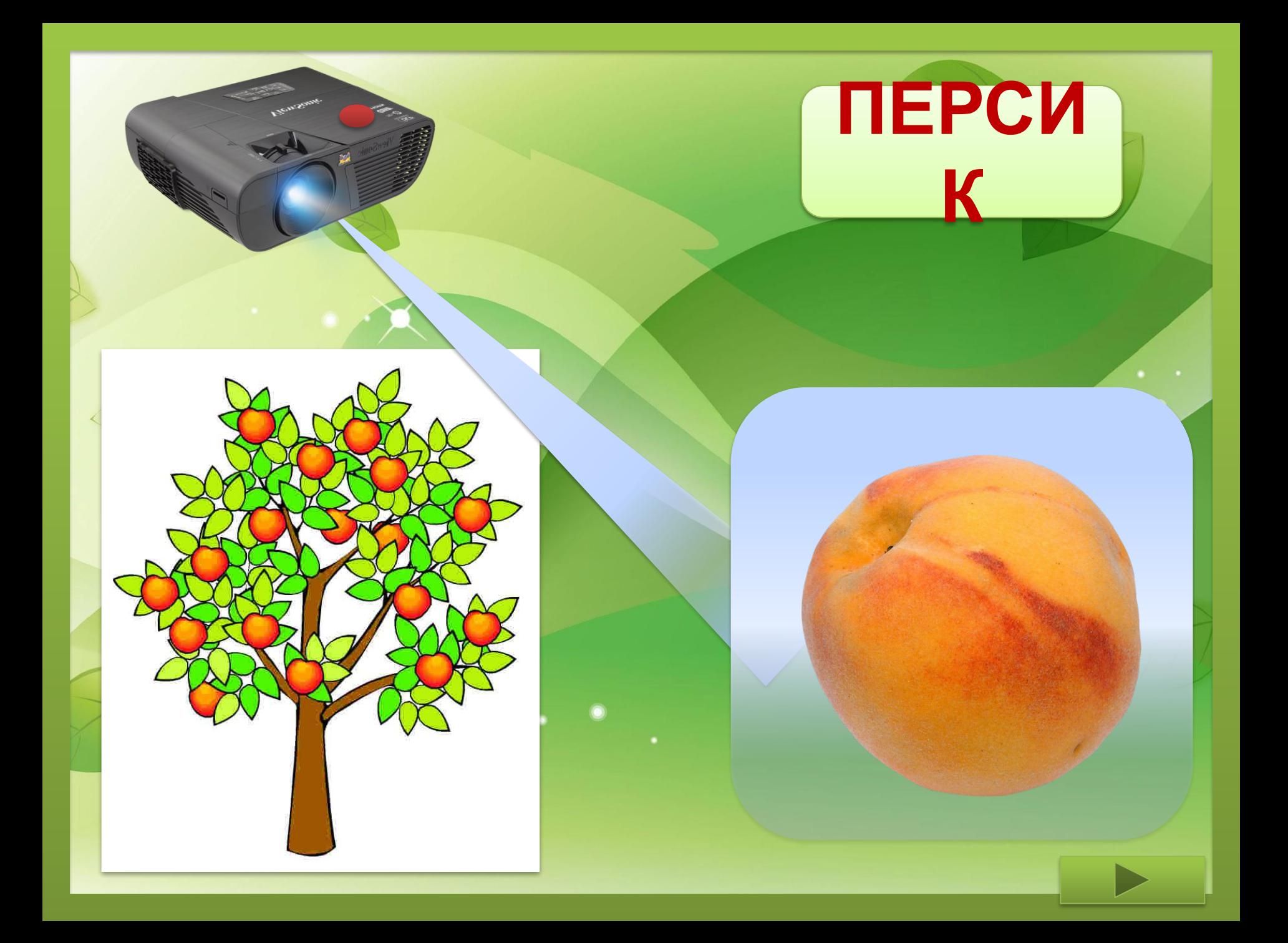

![](_page_4_Picture_0.jpeg)

![](_page_5_Picture_0.jpeg)

![](_page_6_Picture_0.jpeg)

![](_page_7_Picture_0.jpeg)

![](_page_8_Picture_0.jpeg)

![](_page_9_Picture_0.jpeg)

![](_page_10_Picture_0.jpeg)

![](_page_11_Picture_0.jpeg)

![](_page_12_Picture_0.jpeg)

## Источники

- http://medicine.tadviser.ru/images/thumb/d/d6/ViewSonic\_PJD6.png/800px-ViewSonic\_PJD6.png проектор
- http://kolors.com/apple-tree-cartoon-pictures-211.jpg
- http://4.bp.blogspot.com/-tkFmMXrxDCA/VS\_uBPTLo6I/AAAAAAAADko/df3ea7lsL3Y/s1600/apple.png
- http://vospitatel.com.ua/images/g/grusha-rastr.png
- http://png-images.ru/wp-content/uploads/2014/11/cherry\_PNG3090.png
- http://balalaralemi.namaztimes.kz/upd/2015/0821/144014716555d6e6dd42aae5.43571627.jpg
- https://c1.staticflickr.com/5/4024/4705844044\_465e0f73d0\_b.jpg
- http://territoria-fermerov.ru/images/item/quince\_tree/100.png
- http://zelenaya-zemlya.ru/uploads/images/default/aiva.png
- http://ramki-vsem.ru/png/clipart-11.png
- http://cliparts.co/cliparts/kcM/n47/kcMn47Xcj.jpg
- http://www.hiart.com.cn/cn/uploadfile/201405/20140504133110767.jpg
- http://www.playing-field.ru/img/2015/052209/5005583
- http://www.coloriage.tv/dessincolo/legumes-du-jardin.png
- http://img1.liveinternet.ru/images/attach/c/0/118/603/118603545\_0\_f9ec6\_a3af943a\_XL.png
- http://mtdata.ru/u24/photoD0AB/20153285049-0/big.jpg
- http://cliparts.co/cliparts/8Tx/Kr6/8TxKr6qgc.png
- http://sait-pro-dachu.ru/wp-content/uploads/2016/02/sejat-baklazhan-4.jpg
- http://demiart.ru/forum/uploads2/post-185151-1234810195.jpg
- http://hdinterior.ru/wp-content/uploads/2016/08/1cc661d2915d7f9e19a23f03e00b0a82.jpg
- http://solo.7910.org/soloimages/sangrum.jpg
- http://img.babyblog.ru/d/d/1/dd1698f15032b33a18169c407198e7f1.jpg
- http://i.ytimg.com/vi/fXemzWwSJPU/0.jpg
- http://gazeta19.ru/files/news/61/ad/5\_shalot\_1.jpg
- http://nachalo4ka.ru/wp-content/uploads/2014/08/derevo-ryabina.png
- http://росинка55.pф/file/2016/03/09/116870546\_12\_1.png

Автор приема «Мультимедиапроектор» Жакулина И.В. http://zhakulina20090612.blogspot.ru/2009/08/blog-post\_06.html

![](_page_13_Picture_28.jpeg)